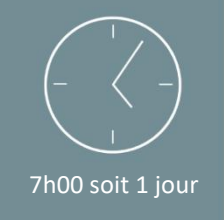

# Programme de formation

### Découverte environnement Windows

*Mise à jour 14/03/2024*

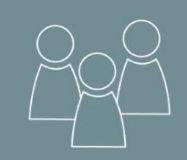

#### Individuel ou en groupe (6 personnes maximum)

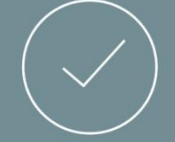

Initiation

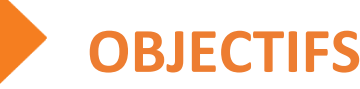

A l'issue de la formation, les stagiaires seront en capacité de : 6

- Maitriser l'environnement Windows basé sur la gestion des fenêtres.
- Déplacer et rechercher des fichiers.
- Créer des dossiers.
- Personnaliser son environnement de travail.

### PREREQUIS

• Aucun

## PUBLIC

• Tout public souhaitant découvrir les fonctionnalités et l'environnement Windows.

*NB : Maitrise du français fortement recommandée.*

*Pour toutes demandes spécifiques, telles que des situations de handicap ou de difficultés particulières, merci de prendre contact avec nous pour nous permettre de nous adapter au mieux à votre situation.*

# **CONTENU**

➢ Partie Théorique :

### **Concepts de base :**

- Eléments matériels et logiciels
- Introduction au codage de l'information
- Les composants essentiels (RAM CPU)
- Les supports de stockage et leur capacité
- Le système d'exploitation
- La gestion des fenêtres et des icônes

### **Fonctionnalités Logiciels**

- Lancer et quitter un programme
- Enregistrer son travail
- Ouvrir un fichier
- Imprimer et résoudre les problèmes d'impression
- Comprendre le gestionnaire des tâches

#### **Organiser le stockage**

- Créer et gérer des dossiers
- Déplacer et rechercher des fichiers
- Gestion de la corbeille
- Sauvegarder ses données sur des supports externes

#### **Le réseau d'entreprise**

- Accéder aux ressources du réseau
- Partager ses données
- Notions de sécurité

#### **Personnaliser l'environnement de travail**

- Régler la souris et le clavier
- Modifier la date et l'heure
- Créer des raccourcis
- Personnaliser le menu « Démarrer »
- Ajouter des icônes dans la barre des tâches
- Fond d'écran et options d'alimentation

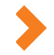

### MOYENS PEDAGOGIQUES

Avant de démarrer la formation, le formateur organise un tour de table dans le but de se présenter, de s'assurer de l'adéquation du parcours pour chaque stagiaire et au besoin, d'adapter son déroulé pédagogique. Le formateur s'engage à suivre un plan précis afin d'aborder l'intégralité des points du programme.

#### ➢ Partie Théorique :

- Déroulé du programme en s'adaptant aux attentes, aux besoins et aux difficultés du ou des participants.
- Exercices en groupe ou en individuel sur des études de cas concrets ou de schémas.
- Echanges et interactions d'expériences entre le formateur et les stagiaires.

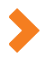

### TECHNIQUES ET ENCADREMENT

• L'intégralité du stage (formation Théorique) s'effectuera en individuel ou en groupe de 6 stagiaires maximum.

• Le formateur bénéficiant d'une grande expérience dans la formation et l'encadrement de groupe, disposant des différents certificats et diplômes requis, s'engage à apporter l'intégralité des apports théoriques et pratiques nécessaires au bon apprentissage des stagiaires.

### SUIVI ET EVALUATION

• Transmission des éléments relatifs à la présence et à l'aptitude du stagiaire (Feuille de présence signée, Attestation de fin de formation, validation des compétences par le formateur).

• Chaque stagiaire, ayant participé à l'intégralité de la formation, remplira une évaluation à chaud de sa satisfaction sur le déroulement de la prestation.

• Evaluation continue via des exercices de mise en pratique.

#### *Aucun Support post-formation ne sera transmis*

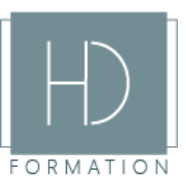